**Министерство сельского хозяйства Российской Федерации**

**Федеральное государственное бюджетное образовательное учреждение высшего образования**

#### **«ВОРОНЕЖСКИЙ ГОСУДАРСТВЕННЫЙ АГРАРНЫЙ УНИВЕРСИТЕТ ИМЕНИ ИМПЕРАТОРА ПЕТРА I»**

«УТВЕРЖИ гета земяе услройства и кадастров Лекан факуль культет **емлеустройства** Ломакин С.В. 20  $ra$ 

## **РАБОЧАЯ ПРОГРАММА**

по дисциплине Б1.Б.26 «Агроландшафтоведение»

для направления 21.03.02 «Землеустройство и кадастры прикладного бакалавриата», профиль «Землеустройство» и «Кадастр недвижимости»

Квалификация (степень) выпускника - бакалавр

Факультет - землеустройства и кадастров

Кафедра - землеустройства и ландшафтного проектирования

\* Заочная форма обучения на профиле «Землеустройство»

Преподаватель, подготовивши рабочу дэн., профессор Лопырев Михаил Иванович **ММУДОКУМЕНТ ПОДПИСАН** ЭЛЕКТРОННОЙ ПОДПИСЬЮ Сертификат: 545AD669F460C778C21B8814FF5825E2 Владелец: Агибалов Александр Владимирович Действителен: с 02.04.2024 до 26.06.2025

Рабочая программа составлена в соответствии с Федеральным государственным образовательным стандартом высшего образования по направлению подготовки 21.03.02 Землеустройство и кадастры (уровень бакалавриата) утвержденным приказом Министерства образования и науки России № 1084 от 1 октября 2015 г. и зарегистрированным в Министерстве юстиции Российской Федерации 21 октября 2015 г., регистрационный но мер №39407.

Рабочая программа утверждена на заседании кафедры землеустройства и ландшафтного проектирования (протокол № 1 от 30.08.2017 г.)

**Заведующий кафедрой Недикова Е.В.**

Рабочая программа рекомендована к использованию в учебном процессе методической комиссией факультета землеустройства и кадастров (протокол № 10 от 30.08.2017 г.)

**Председатель методической комиссии В.Д. Постолов**

**Рецензент:** кандидат экономических наук, начальник отдела землеустройства, мониторинга земель и кадастровой оценки недвижимости Управления Росреестра по Воронежской области Калабухов Г.А.

## **1. Предмет. Цели и задачи дисциплины, её место в структуре образовательной программы**

**Предметом** дисциплины является уточнение теоретико-методических аспектов совершенствования агроландшафтов в условиях изменяющегося климата.

В настоящее время, как в нашей стране, так и за рубежом все большее внимание уделяется естественным дисциплинам, в том числе и агроландшафтоведению. Агроландшафтоведение рассматривается как одна из эффективных научных дисциплин по предот вращению кризисных явлений в окружающей среде и упорядочению использования природных ресурсов.

Важное значение приобретает совершенствование систем земледелия и землеустройства в ландшафтно-экологическом аспекте. В настоящее время формируется направление в агрономической науке, именуемое ландшафтным земледелием. Признано, что земледелие, осуществляемое на ландшафтной основе, в свете учения В.В. Докучаева, обеспечит условия для его биологизации, предотвращения деградации почв, смягчения отрицательного влияния засух и других негативных явлений. В этой связи формируется новая научная ветвь – агроландшафтоведение. Изучение такой научной дисциплины становится необходимостью на землеустроительных, агрономических, мелиоративных и других факультетах, выпускники которых связаны с использованием земельных и других природных ресурсов в сельском хозяйстве.

**Основной целью** курса дисциплины «Агроландшафтоведение» является формирование у студентов современного представления о агроландшафтных экосистемах, актуальности оценки и учета экологического состояния земель, их рационального использова ния и охраны для оптимизации естественного и преобразованного ландшафта.

**В задачи дисциплины** входит изучение:

- теоретических основ агроландшафтоведения;

- основных законов и принципов ландшафтной экологии;

- типов и классификаций ландшафтов для формирования экологических систем земледелия и пути их оптимизации;

- зарубежного опыта устройства ландшафтов.

Тематический план составлен на основе теоретических положений с учетом прогрессивных систем земледелия и землеустройства с использованием современных науч ных основ агроландшафтоведения. Большое внимание уделяется учету методологических положений, в частности изучению экологических законов, на основе которых должны формироваться преобразованные ландшафты. Особенностью тематического плана являет ся практическая направленность – использование 30-летнего опыта, накопленного кафедрой землеустройства и ландшафтного проектирования Воронежского государственного аграрного университета.

Дисциплина «Агроландшафтоведение» в определенной мере может быть использована в качестве методологической ориентации при изучении смежных дисциплин по землеустройству, земледелию, сельскохозяйственным мелиорациям и др. дисциплинам.

### **Место дисциплины в структуре** ОП.

Данная дисциплина Б1.Б.26 «Агроландшафтоведение» реализуется Блоке 1 «Дисциплины (модули)» на 2 курсе для направления 21.03.02 «Землеустройство и кадастры», профиль «Землеустройство», «Кадастр недвижимости».

## **2. Перечень планируемых результатов обучения по дисциплине, соотнесенных с планируемыми результатами освоения образовательной программы**

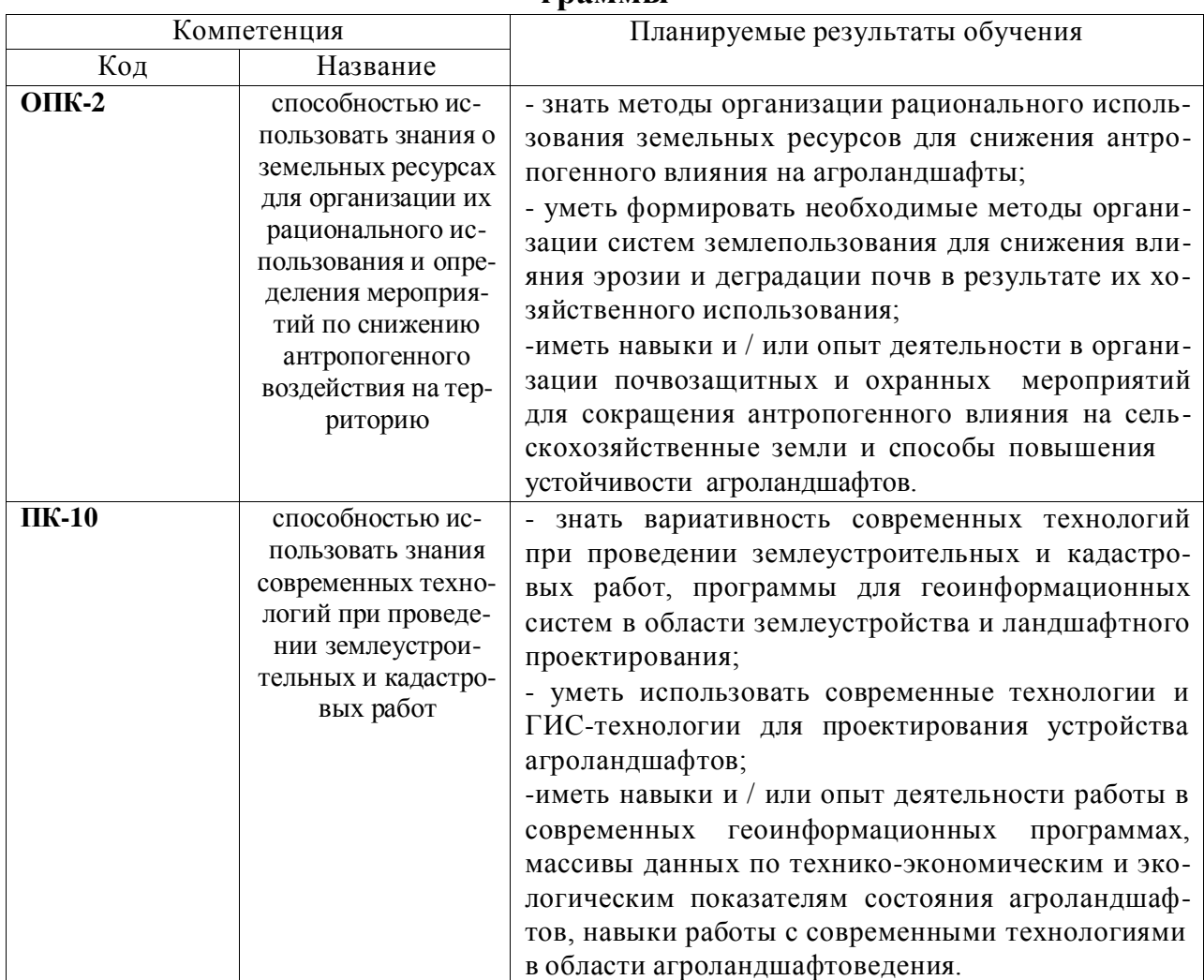

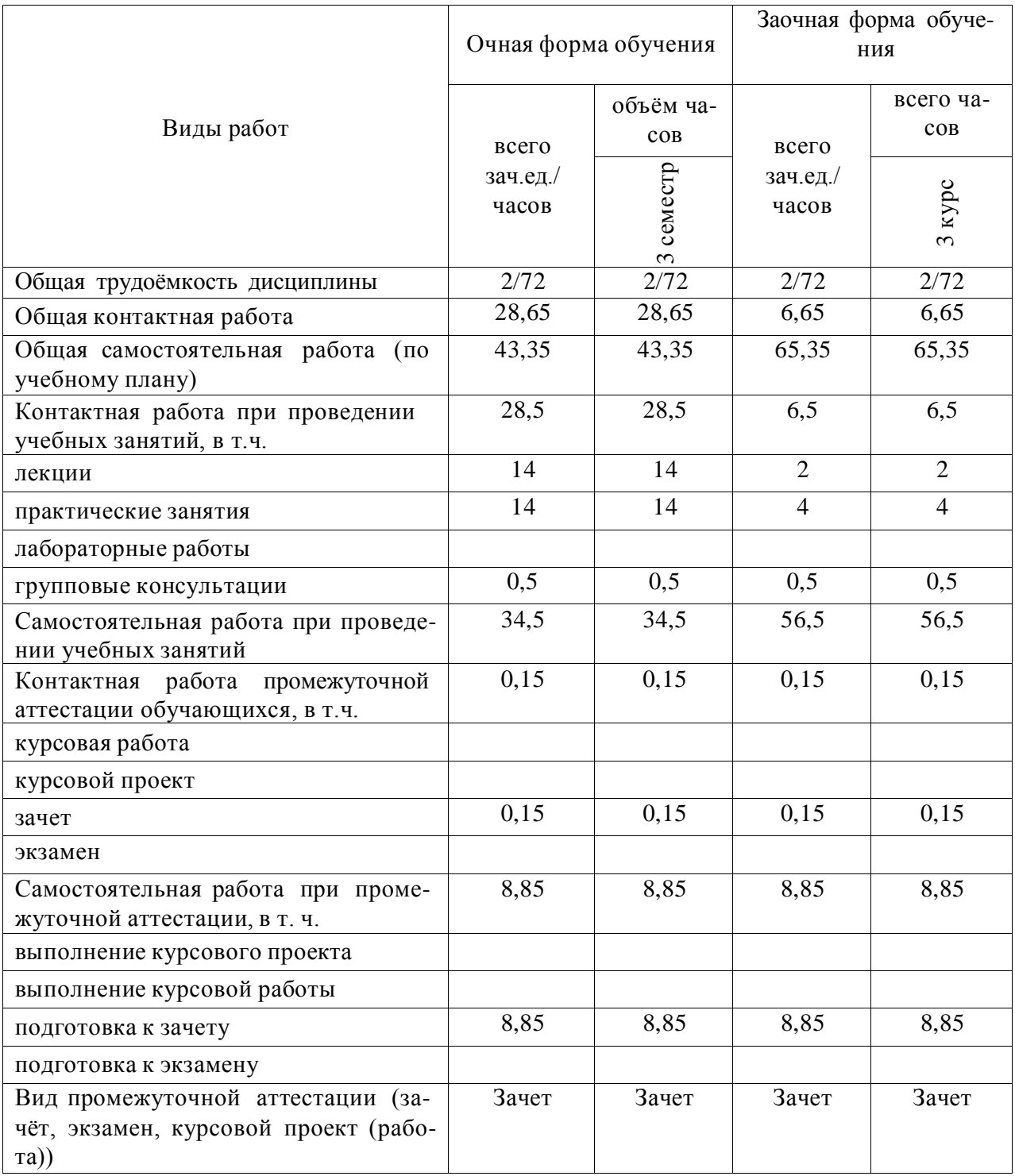

# **3. Объём дисциплины и виды учебной работы**

# **4. Содержание дисциплины**

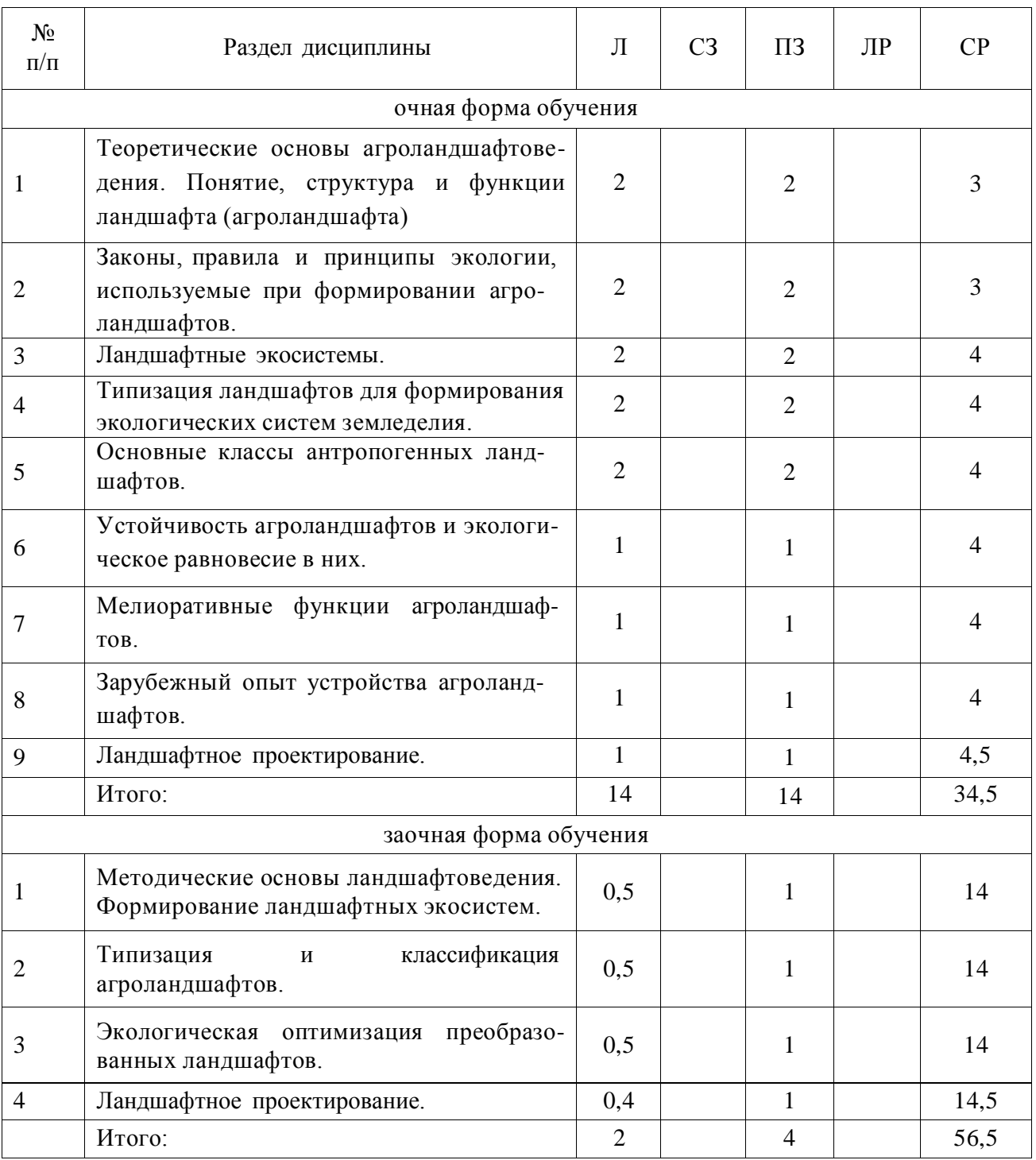

# **4.1. Разделы дисциплины и виды занятий (тематический план)**

#### **4.2. Содержание разделов учебной дисциплины.**

## **Раздел 1. Методические основы ландшафтоведения. Формирование ландшафтных экосистем.**

ТЕМА 1. Теоретические основы агроландшафтоведения. Понятие, структура и функции ландшафта (агроландшафта).

Основные понятия ландшафтоведения. Ландшафтная экология – основа дисциплины «Агроландшафтоведение». О современных тенденциях и роли агроландшафтоведения. Понятие «ландшафт» и «агроландшафт». Структура и функции ландшафтов.

ТЕМА 2. Законы, правила и принципы экологии, используемые при формировании агроландшафтов.

Интерпретация экологических законов, правил и принципов. Использование экологических законов при совершенствовании землеустройства, систем земледелия и ландшафтном проектировании.

ТЕМА 3. Ландшафтные экосистемы.

Понятие и связь ландшафтной и агроландшафтной экосистем. Элементарные эко системы. Агроландшафт как совокупность элементарных ландшафтных экосистем. Методы изучения и формирования устойчивых ландшафтных и агроландшафтных экосистем.

#### **Раздел 2. Типизация и классификация агроландшафтов**

ТЕМА 4. Типизация ландшафтов для формирования экологических систем земледелия.

Типизация ландшафтов. Цель и задачи типизации агроландшафтов. Агроэкологическая типология земель. Адаптивно-ландшафтные системы земледелия, методика их формирования и применения.

ТЕМА 5. Основные классы антропогенных ландшафтов.

Классификация антропогенных ландшафтов. Сельскохозяйственные ландшафты. Селитебные ландшафты. Промышленные ландшафты. Лесные антропогенные ландшафты. Водные антропогенные ландшафты.

#### **Раздел 3. Экологическая оптимизация преобразованных ландшафтов**

ТЕМА 6. Устойчивость агроландшафтов и экологическое равновесие в них.

Экологическая устойчивость агроландшафтов. Оптимизация структуры агроландшафта. Экологическое равновесие в агроландшафтах. Факторы, вызывающие нарушение равновесия в агроландшафтах. Пути решения проблемы экологического равновесия в земледелии. Управление агроландшафтными экосистемами.

ТЕМА 7. Мелиоративные функции агроландшафтов.

Засухи, эрозия, ухудшение свойств почв – их взаимосвязь. Периодичность засух. Устойчивость естественных ландшафтных экосистем и неустойчивость агроэкосистем к засухе, эрозии, балансу режимов в земледелии. Ландшафтные организационно хозяйственные мероприятия по борьбе с засухой, эрозией, деградацией почв.

#### **Раздел 4. Ландшафтное проектирование**

ТЕМА 8. Зарубежный опыт устройства агроландшафтов. Европейский опыт устройства ландшафтов. Особенности устройства ландшафтов в США. Международный опыт сотрудничества.

ТЕМА 9. Ландшафтное проектирование.

Предпроектная подготовка. Ландшафтное проектирование.

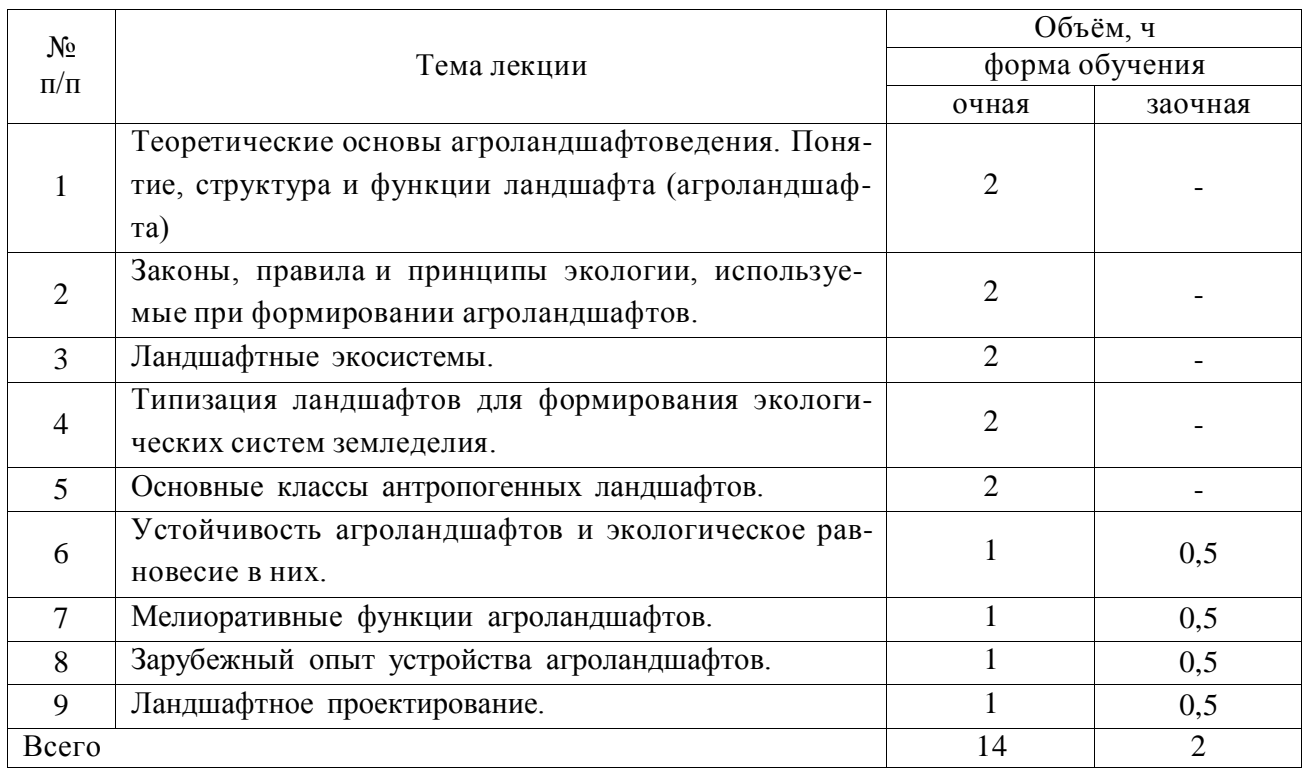

## **4.3. Перечень тем лекций.**

# **4.4. Перечень тем практических занятий (семинаров)**

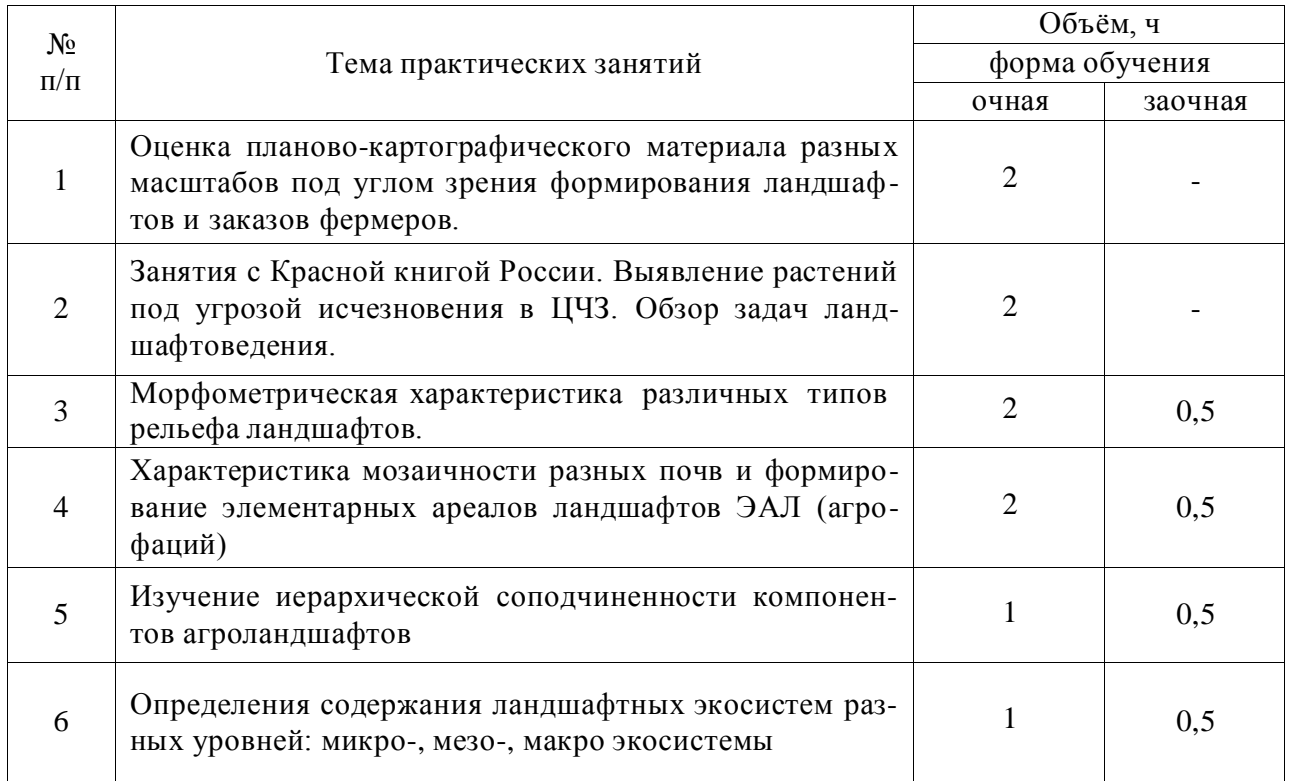

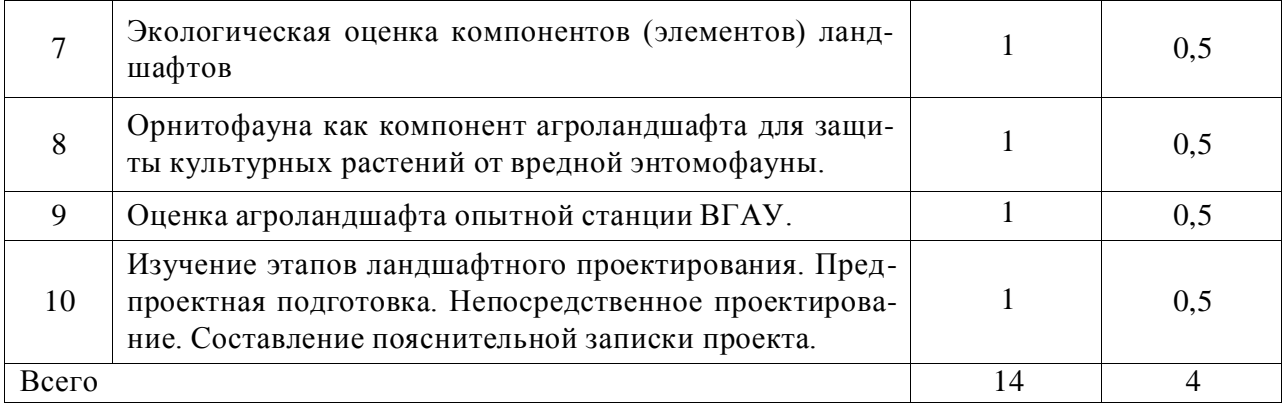

### **4.5. Перечень тем лабораторных работ**

Не предусмотрены

**4.6. Виды самостоятельной работы сту**де**нтов и перечень учебнометодического обеспечения для самостоятельной работы обучающихся.**

#### **4.6.1. Подготовка к аудиторным занятиям**

При подготовке к аудиторным занятиям, обучающимся следует закрепить пройденный материал в процессе:

- 1. Изучение учебной и нормативной литературы, лекций;
- 2. Решения тестовых заданий для самостоятельной работы;
- 3. Подготовке к каждой теме практических занятий.

Для подготовки к конкретным темам занятий, обучающимся могут быть даны иные рекомендации.

### **4.6.2. Перечень тем курсовых работ (проектов).**

Не предусмотрены.

### **4.6.3. Перечень тем рефератов, расчетно-графических работ.**

Не предусмотрены.

#### **4.6.4. Перечень тем и учебно-методического обеспечения для самостоятельной работы обучающихся.**

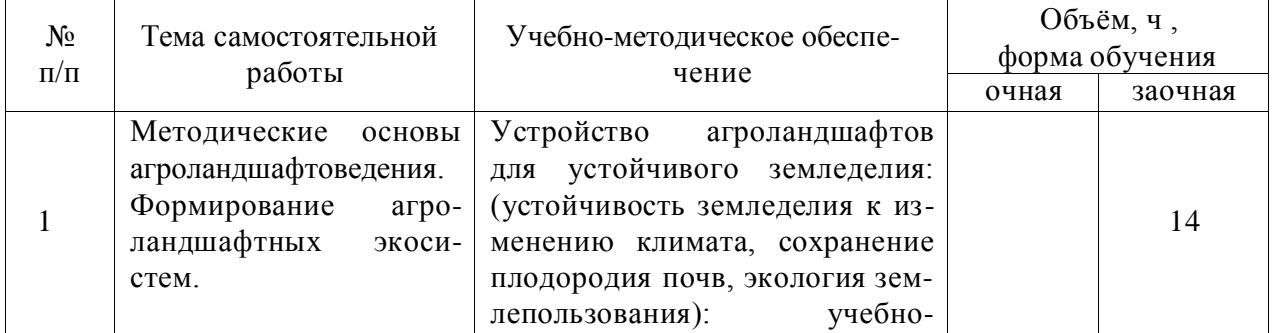

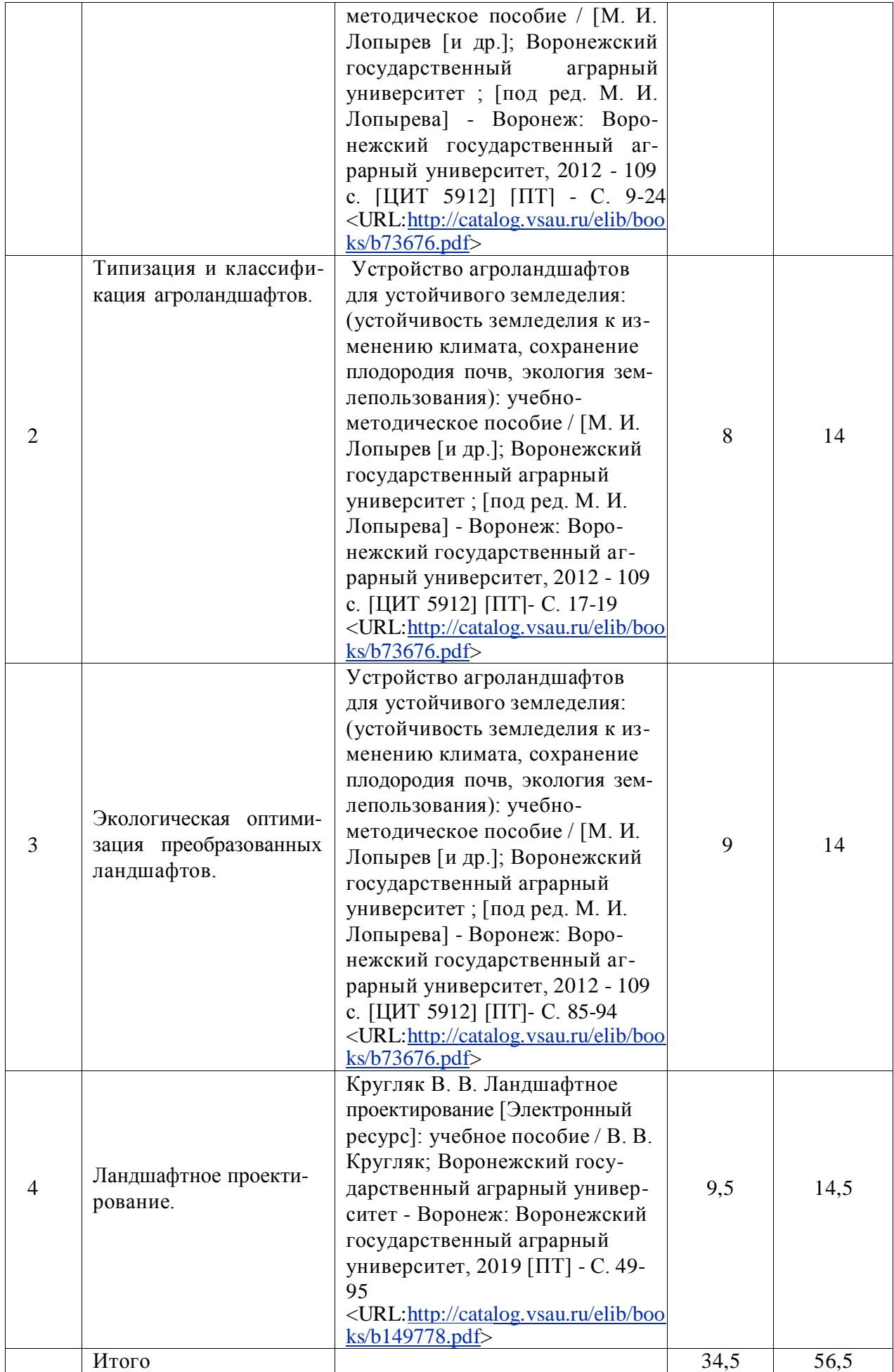

#### **4.6.5. Другие виды самостоятельной работы студентов.**

Методическое руководство, консультации и контроль за самостоятельной работой обучающихся организуются в группах лектором. Самостоятельная работа осуществляется в двух формах: под контролем преподавателя (консультационный контроль) и в библиотеке (дома) по материалам основной и дополнительной литературы.

Работа обучающихся ведется по следующим направлениям:

1. Самостоятельная проработка отдельных разделов теоретического курса с изучением вопросов, не читавшихся в лекционном курсе (по рекомендации лектора, в том числе и с комментариями по выбору путей освоения разделов курса).

2. Подготовка к занятиям.

3. Участие обучающихся в учебно-исследовательских работах кафедры, научнопрактических конференциях.

Для организации контроля самостоятельной работы составляется график консультаций обучающихся.

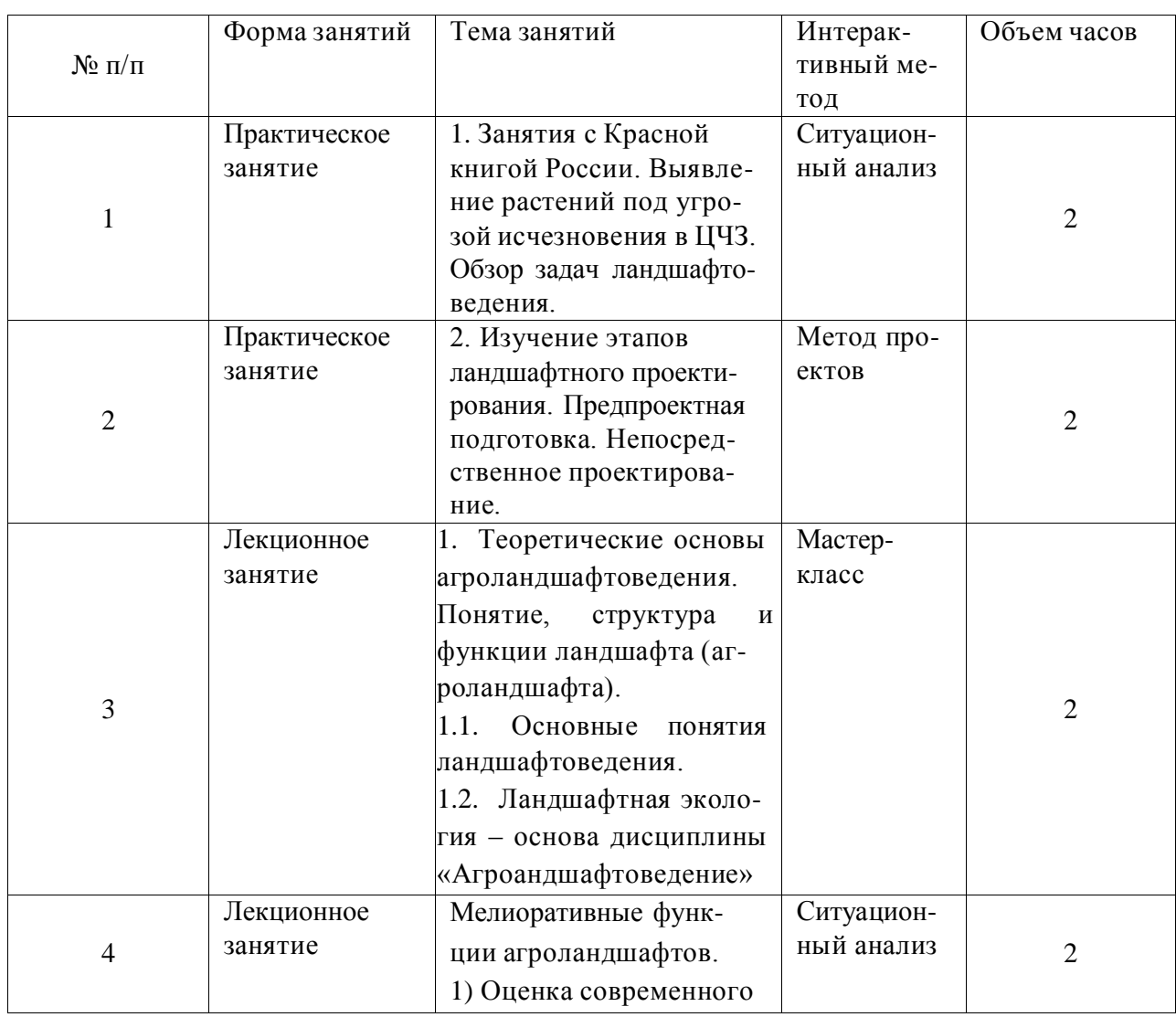

### **4.7. Перечень тем и видов занятий, проводимых в интерактивной форме.**

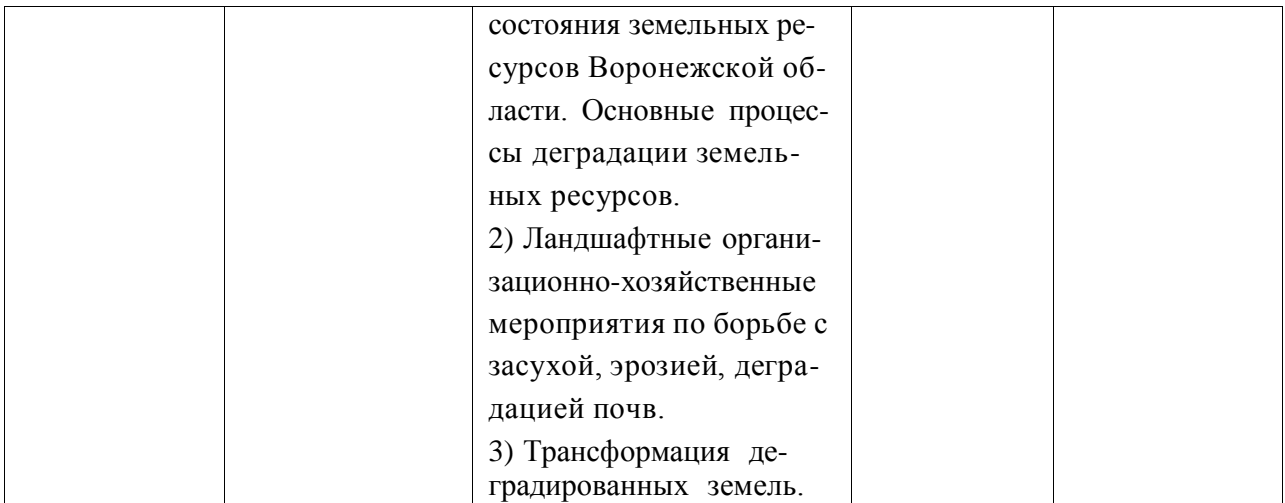

## **5. Фонд оценочных средств для проведения промежуточной аттестации**

Полное описание фонда оценочных средств текущей и промежуточной аттестации обучающихся с перечнем компетенций, описанием показателей и критериев оценивания компетенций, шкал оценивания, типовые контрольные задания и методические материалы представлены в фонде оценочных средств по данной дисциплине (в виде отдельного документа).

## **6. Учебно-методическое обеспечение дисциплины.**

#### **6.1. Рекомендуемая литература.**

#### **6.1.1. Основная литература**

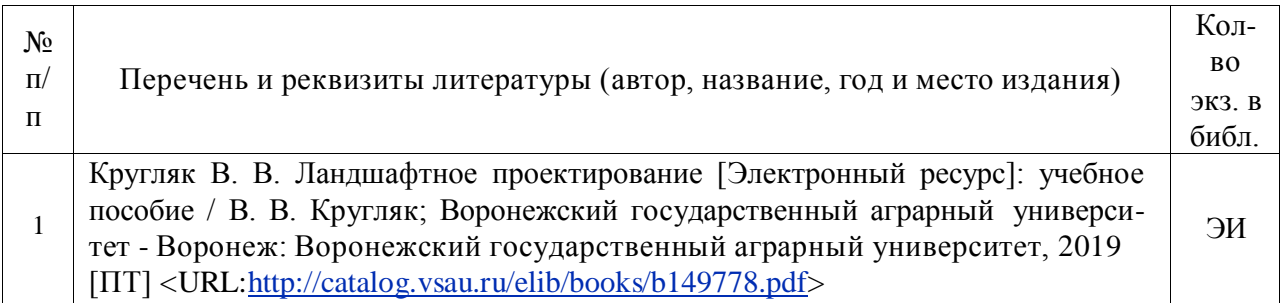

#### **6.1.2. Дополнительная литература.**

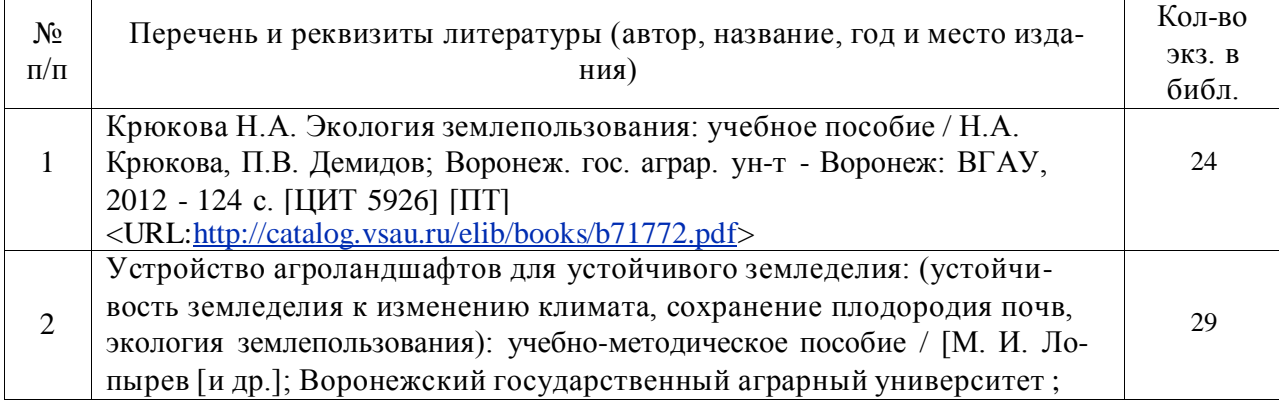

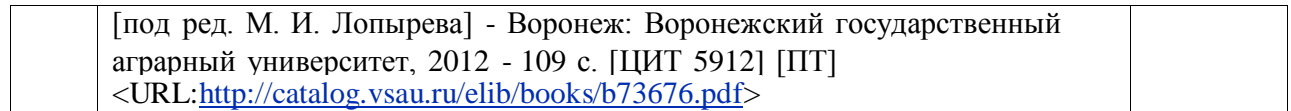

#### **6.1.3. Методические указания для обучающихся по освоению дисциплины.**

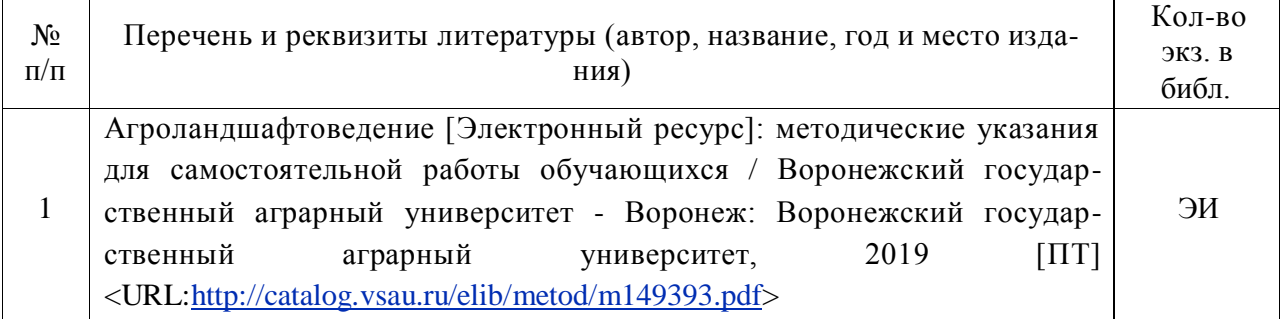

#### **6.1.4. Периодические издания.**

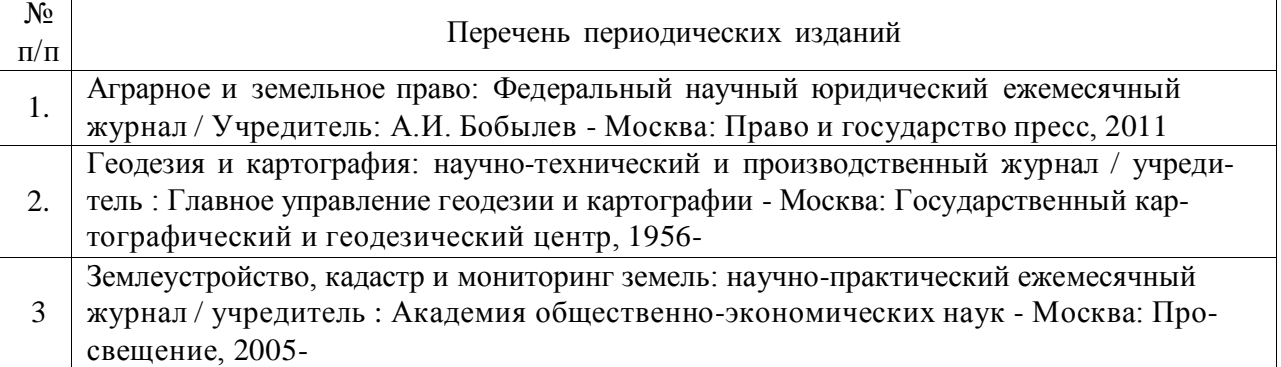

### **6.2. Перечень ресурсов информационно-телекоммуникационной сети «Интернет»** (далее – сеть «Интернет»), **необходимых для освоения дисциплины**.

1. Электронные полнотекстовые ресурсы Научной библиотеки ВГАУ [\(http://library.vsau.ru/\)](http://library.vsau.ru/)

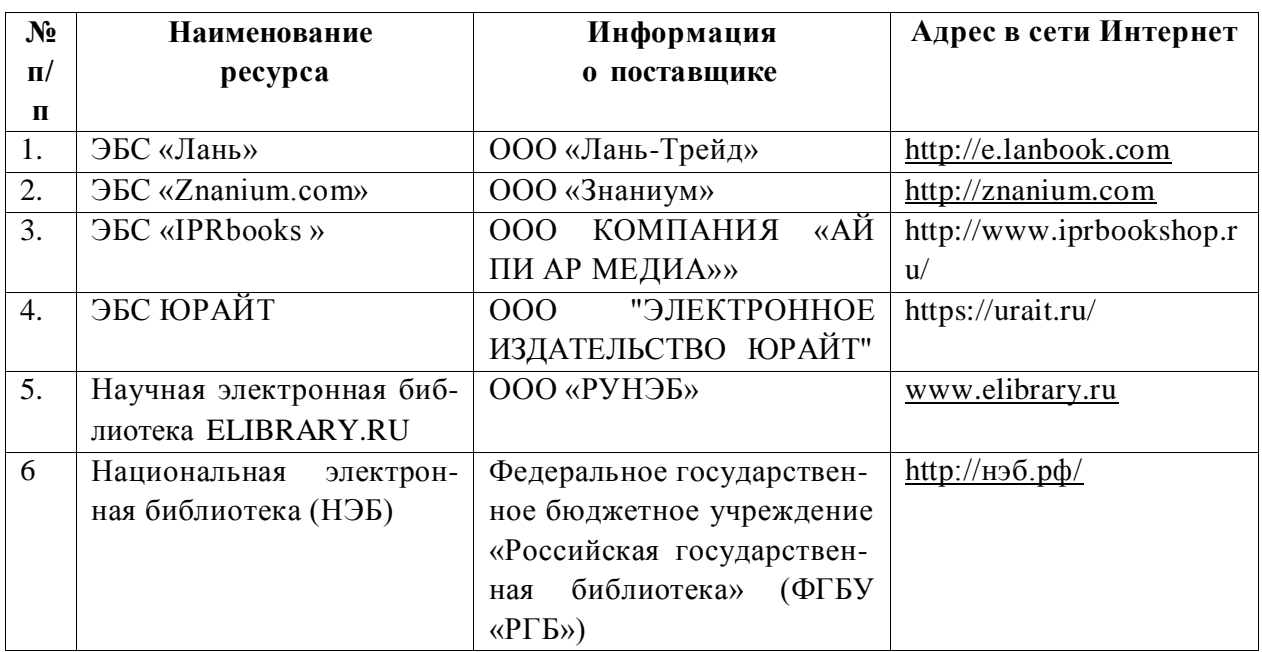

## 2 Профессиональные базы данных и информационные системы

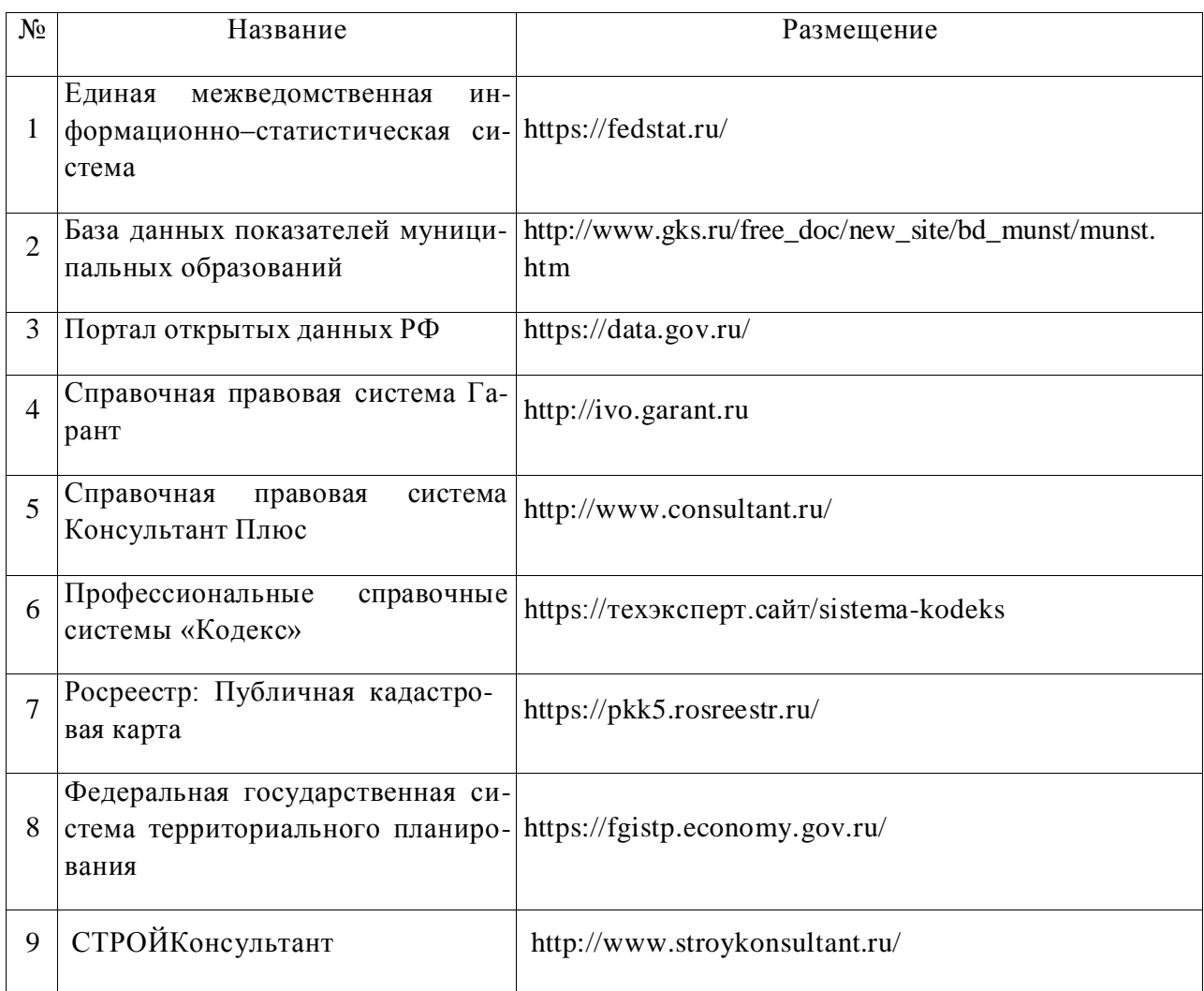

## **6.3. Средства обеспечения освоения дисциплины**

## **6.3.1. Компьютерные обучающие и контролирующие программы.**

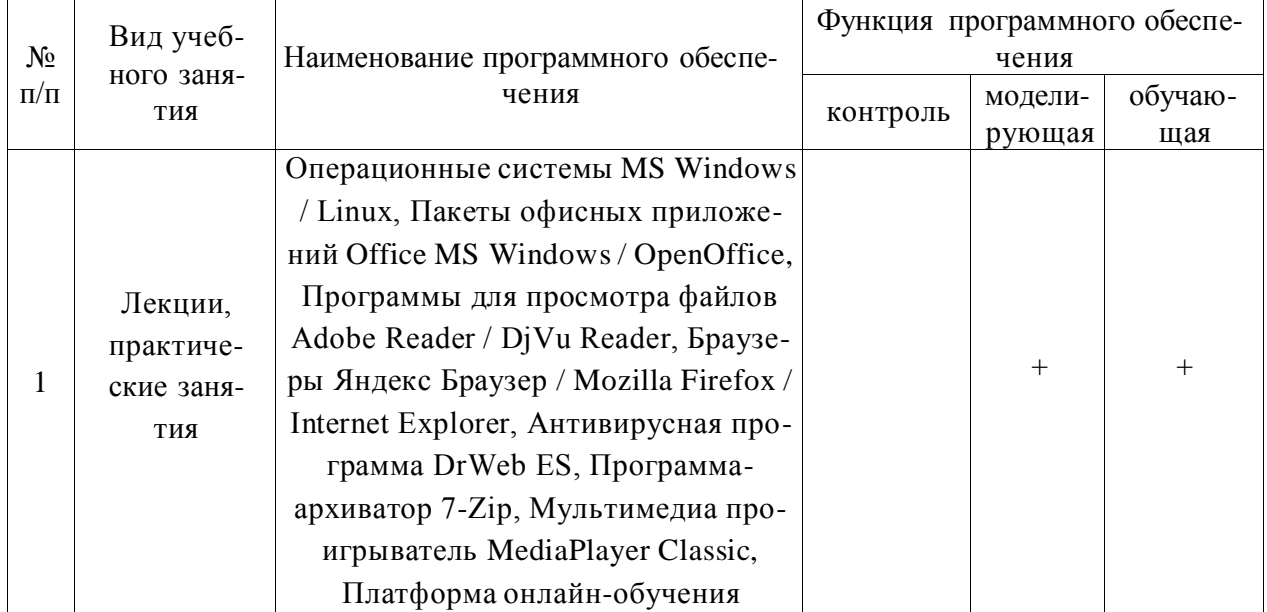

#### Страница **15** из **20**

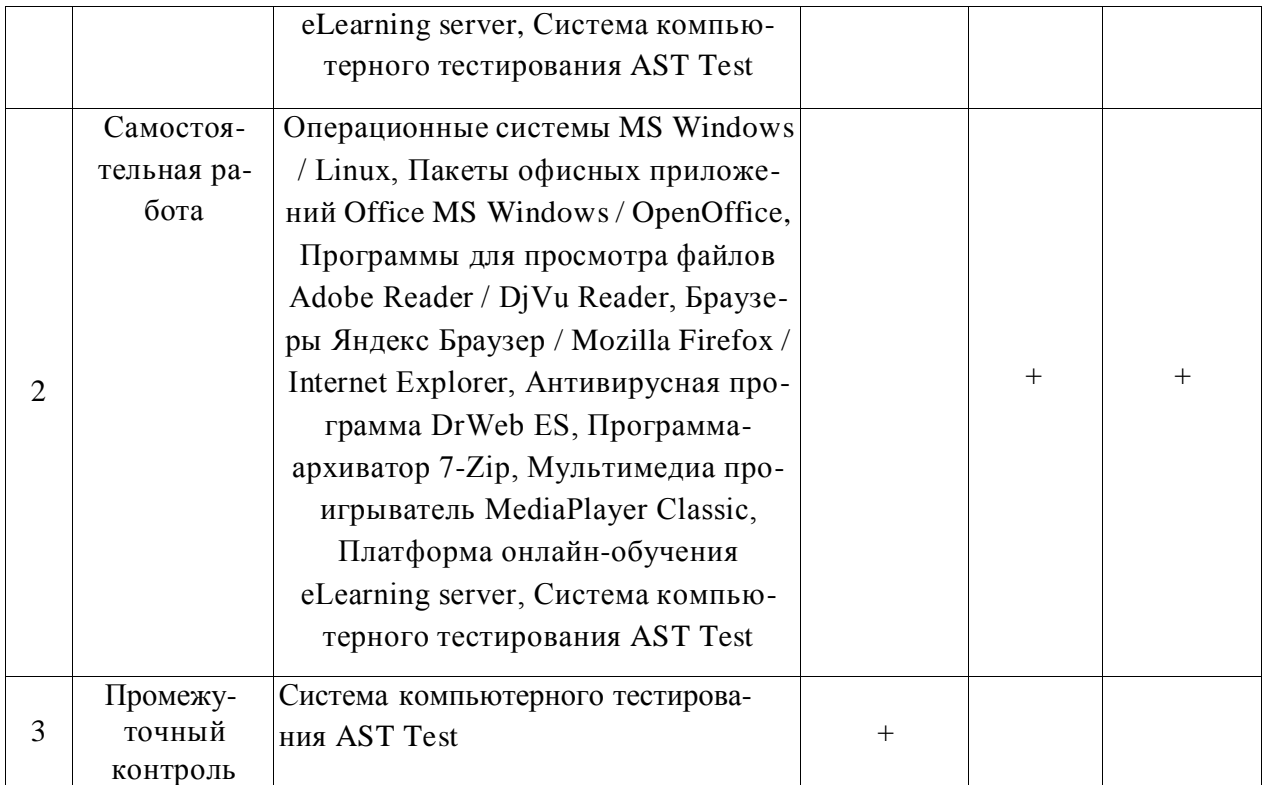

## **6.3.2. Аудио- и видеопособия.**

Не предусмотрены

## **6.3.3. Компьютерные презентации учебных курсов.**

Не предусмотрены

# **7.Описание материально-технической базы, необходимой для осуществления образовательного процесса по дисциплине**

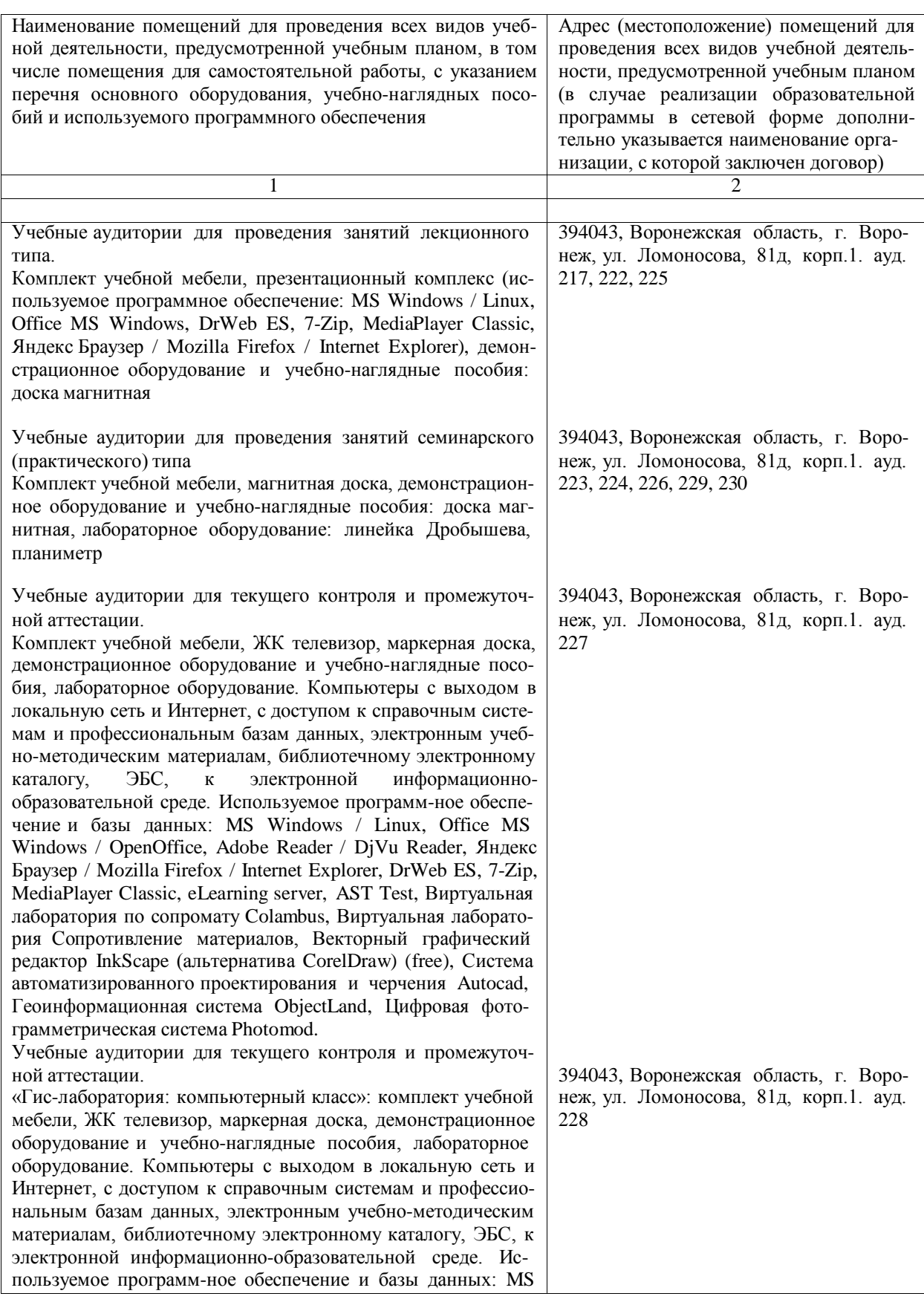

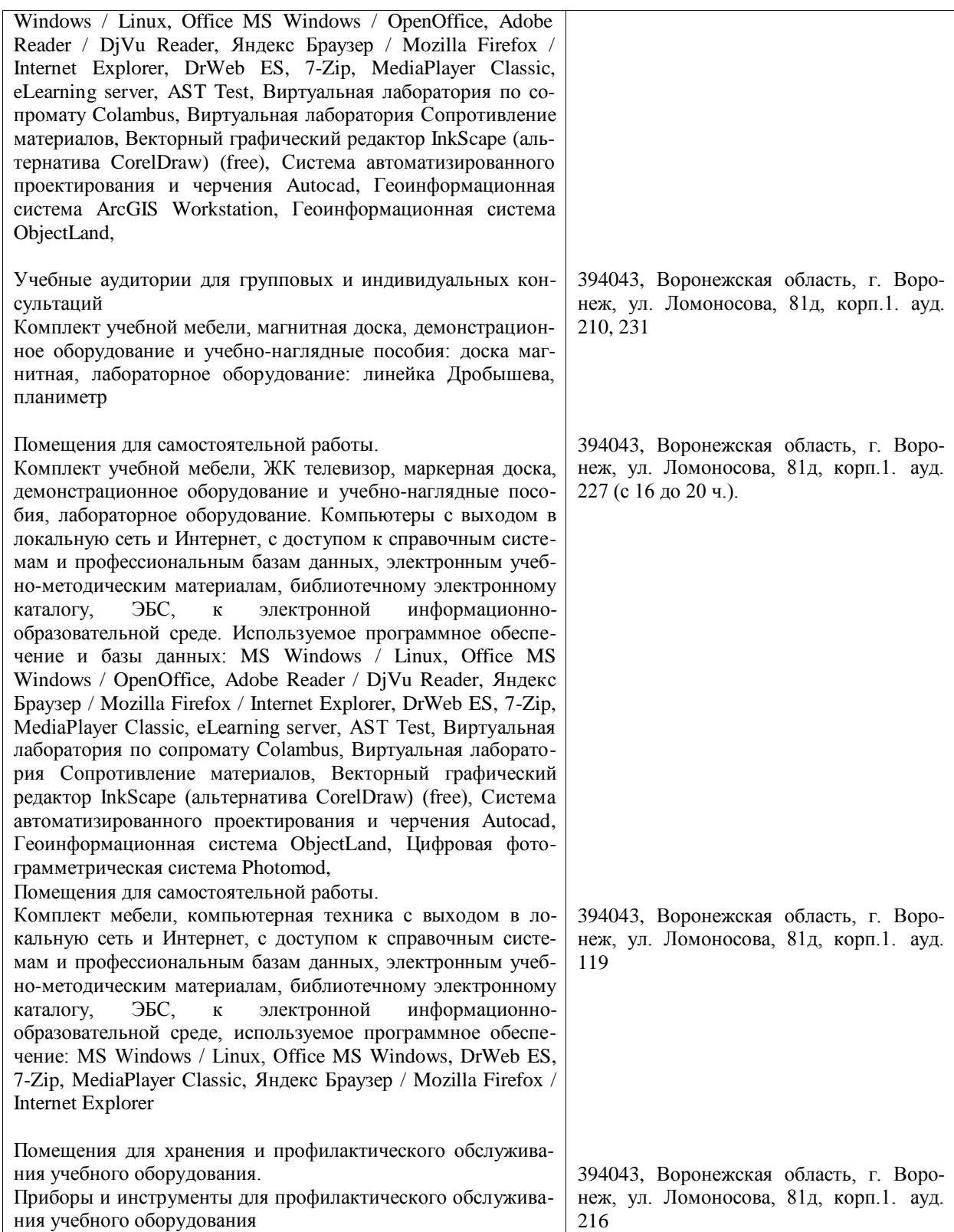

# **8. Междисциплинарные связи**

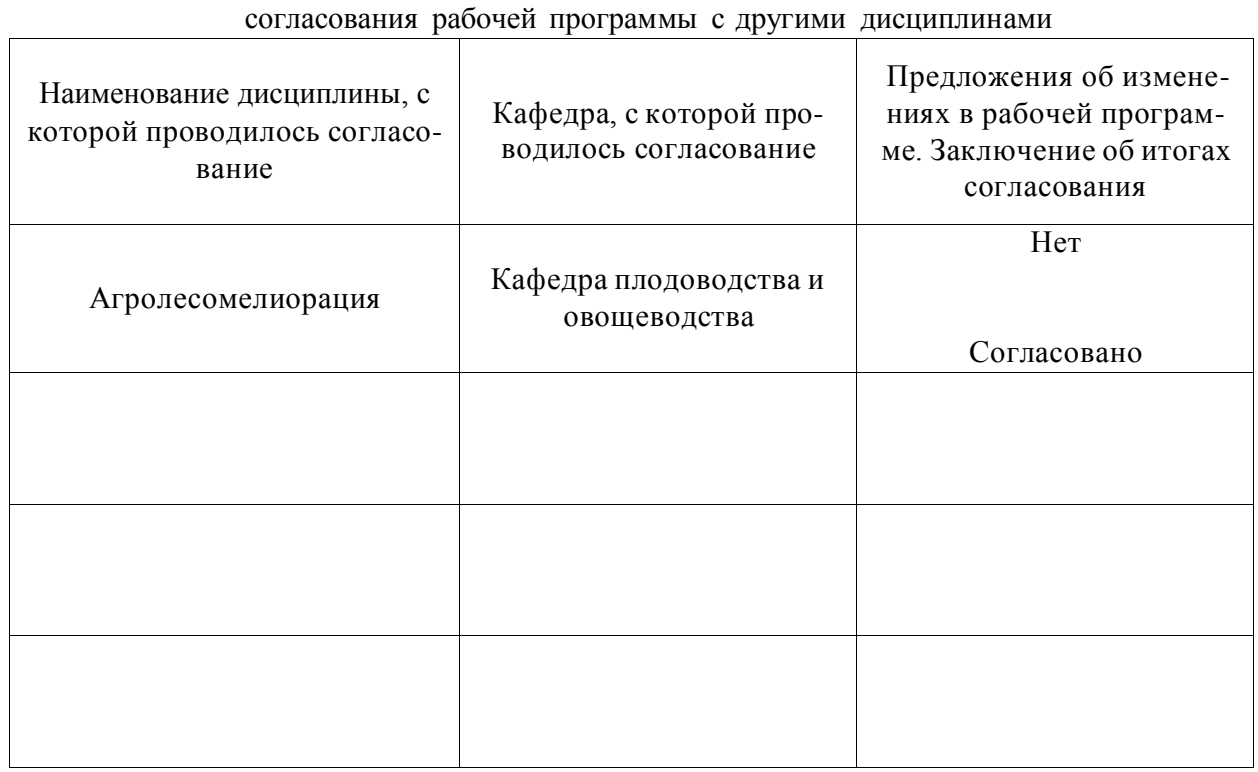

**Протокол**

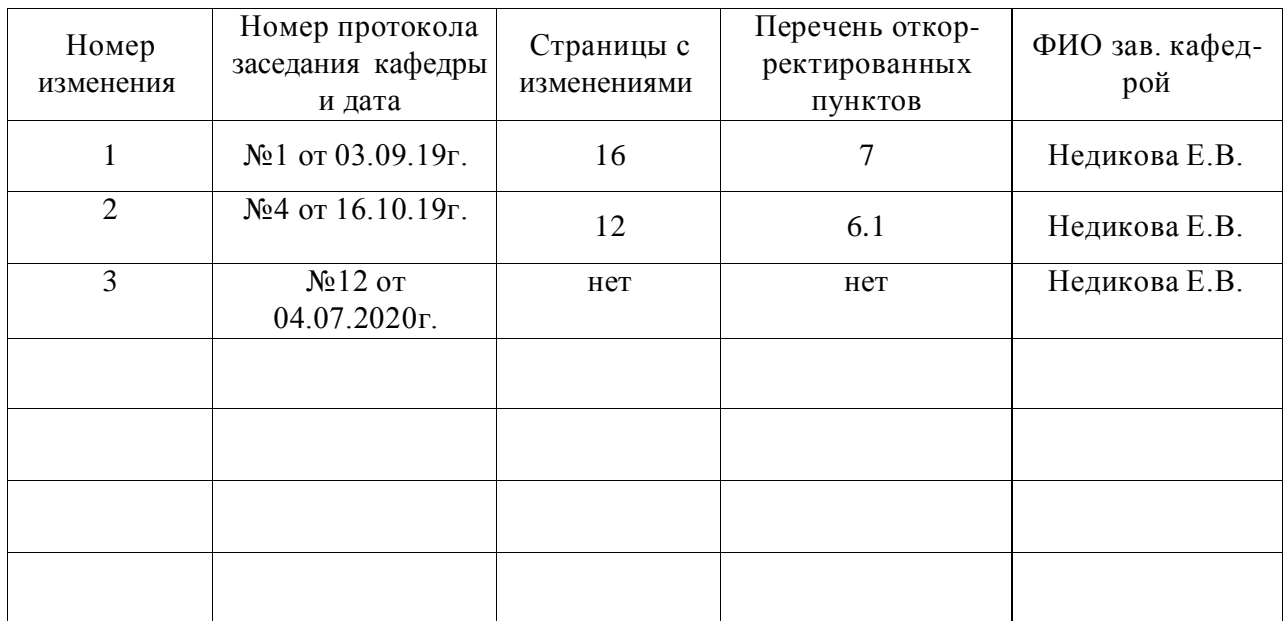

# **Лист изменений рабочей программы**

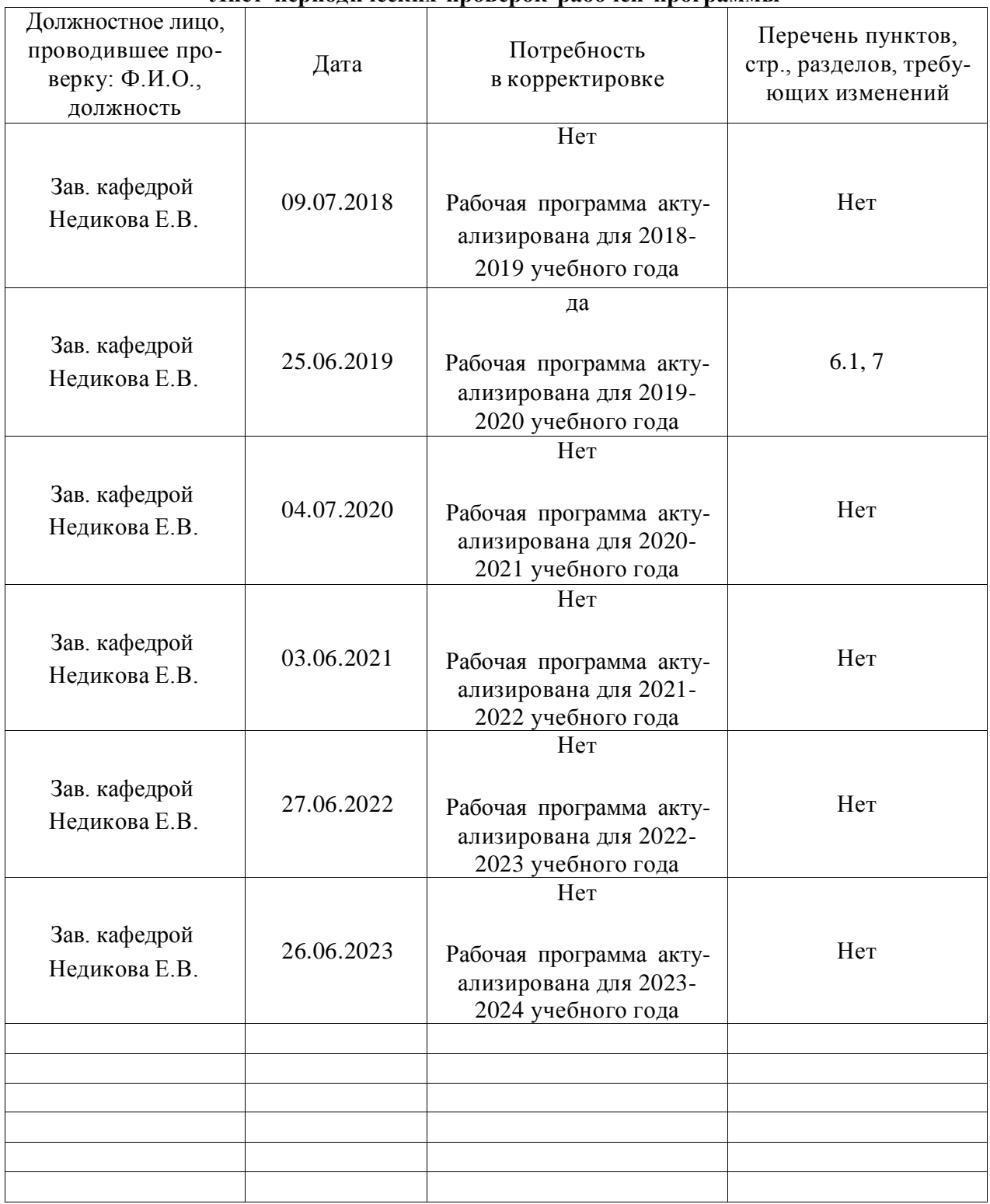

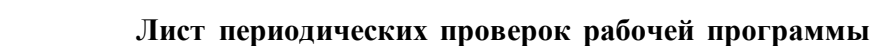